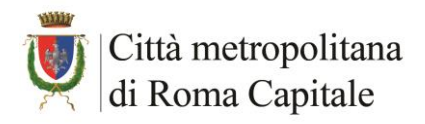

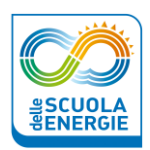

## **SCHEDA DI SINTESI – ALLEGATO A**

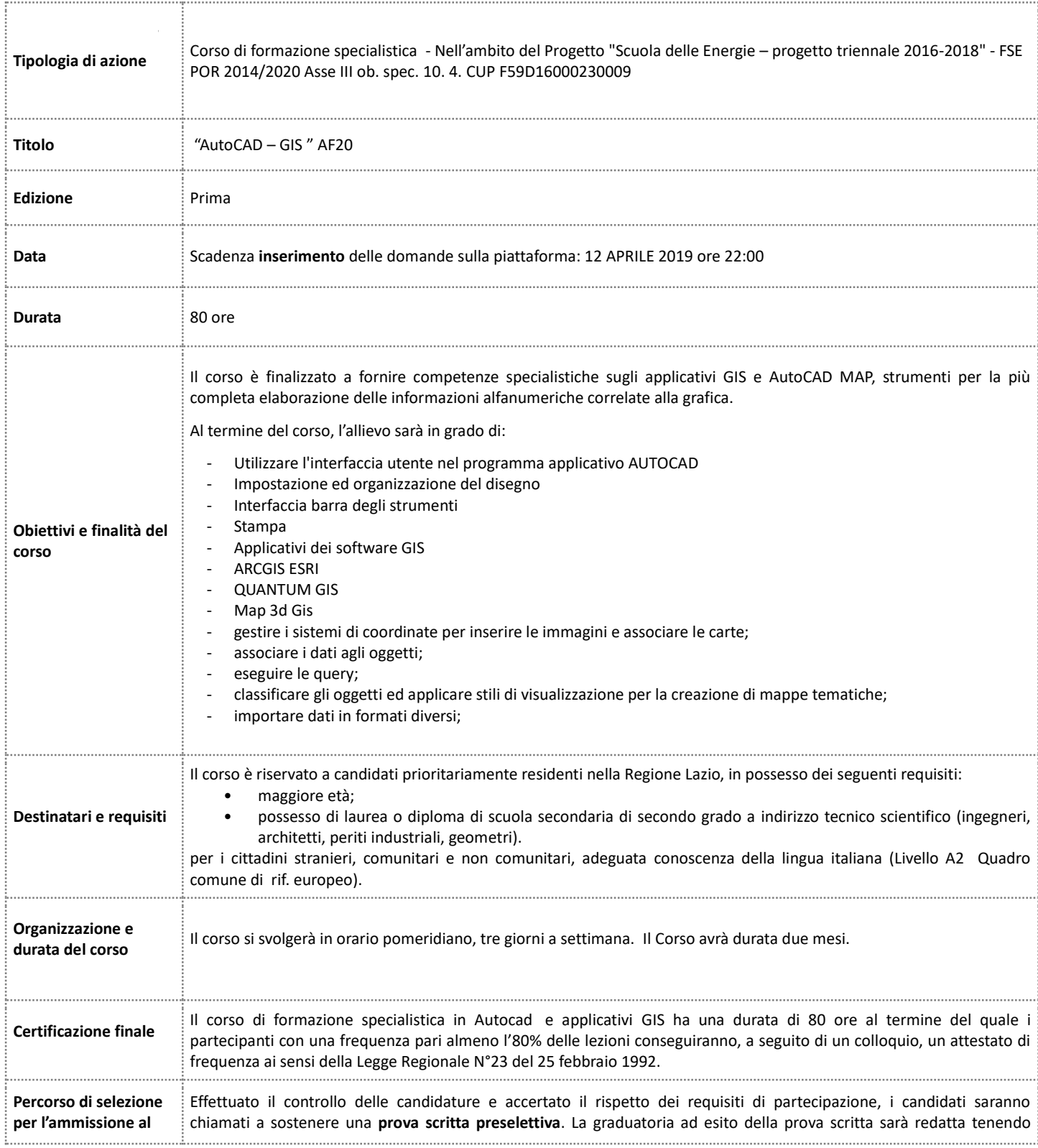

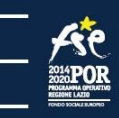

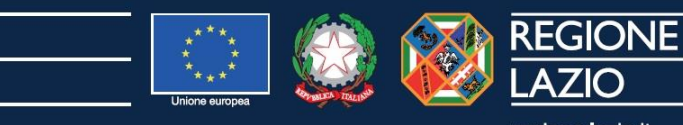

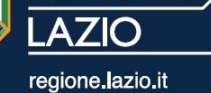

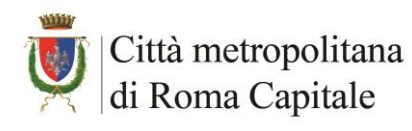

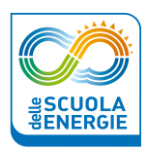

. . . . . . . . . . .

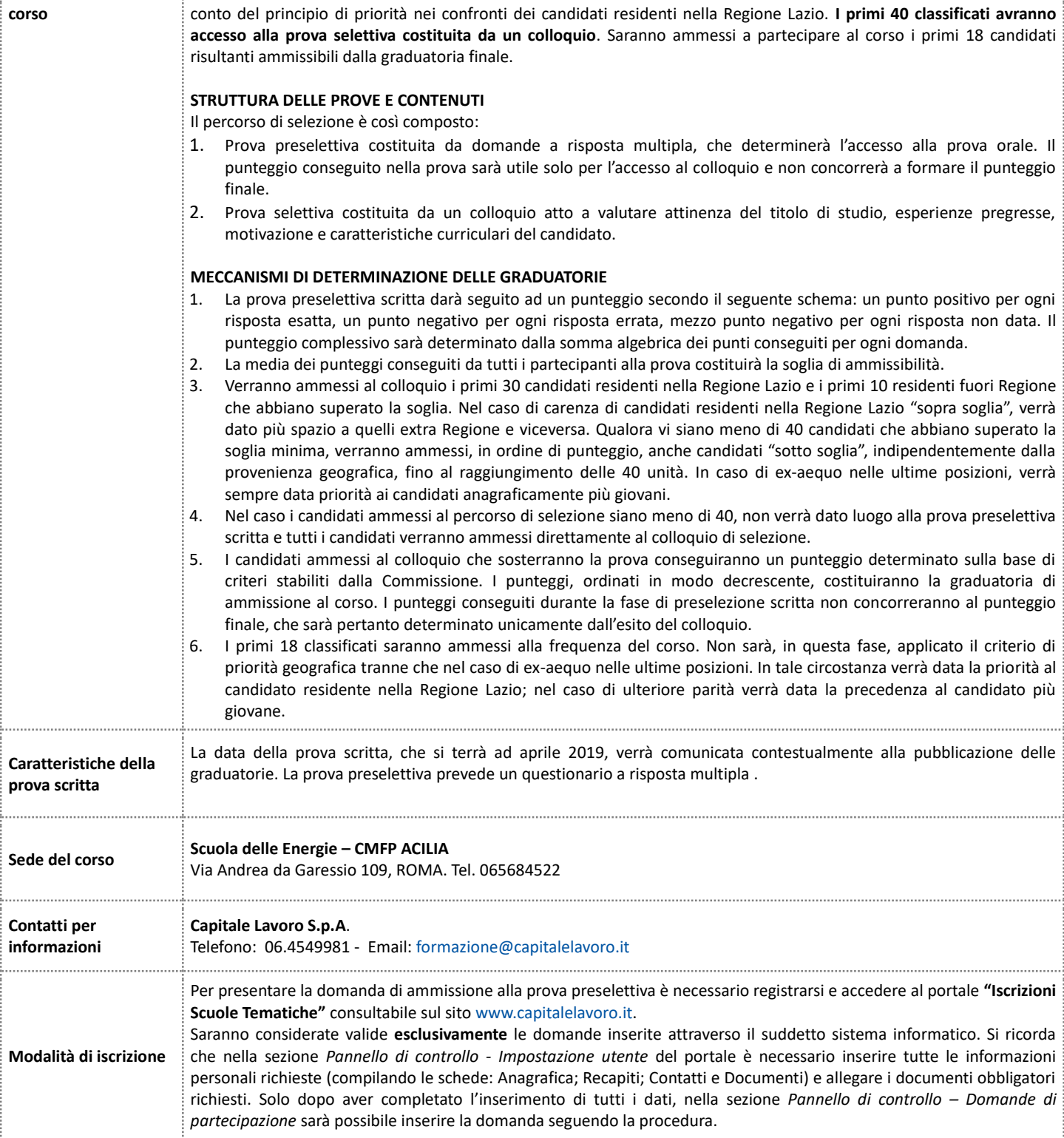

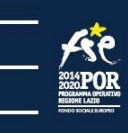

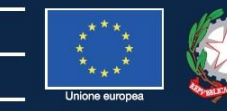

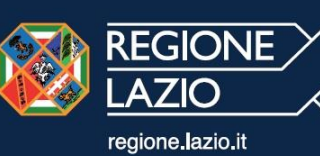